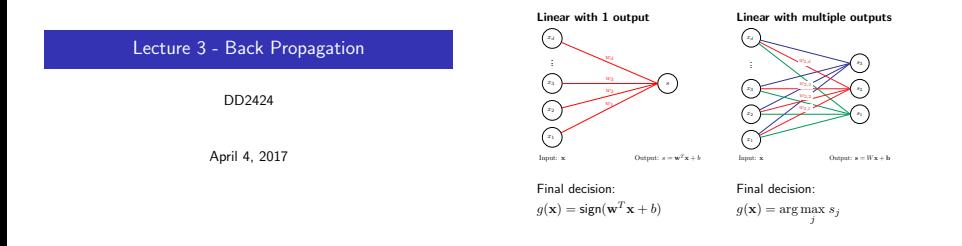

## Classification functions we have encountered so far

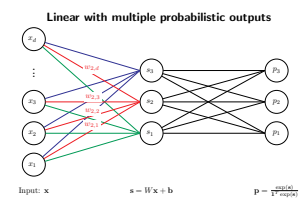

Final decision:  $g(\mathbf{x}) = \arg \max p_j$ j

# Computational graph of the multiple linear function

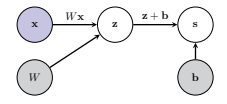

The computational graph:

- Represents order of computations.
- Displays the dependencies between the computed quantities.
- User input, parameters that have to be learnt.

#### Computational Graph helps automate gradient computations.

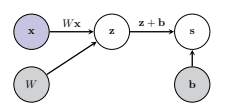

- Assume have labelled training data  $\mathcal{D} = \{(\mathbf{x}_i, y_i)\}_{i=1}^n$
- Set  $W$ , b so they correctly  $\&$  robustly predict labels of the  $x_i$ 's
- Need then to
	- 1. Measure the quality of the prediction's based on W, b.
	- 2. Find the optimal W, b relative to the quality measure on the training data.

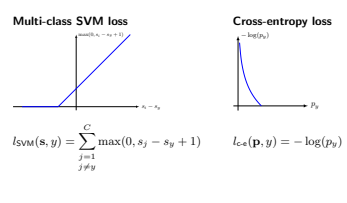

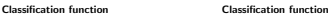

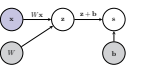

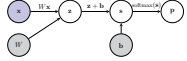

 $P_N$ 

#### Computational graph of the complete loss function

• Linear scoring function + SOFTMAX + cross-entropy loss

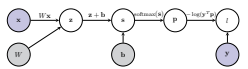

where y is the 1-hot response vector induced by the label  $y$ .

 $\bullet$  Linear scoring function  $+$  multi-class SVM loss

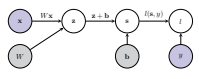

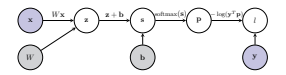

- Assume have labelled training data  $\mathcal{D} = \{(\mathbf{x}_i, y_i)\}_{i=1}^n$
- Set  $W$ ,  $b$  so they correctly  $\&$  robustly predict labels of the  $x_i$ 's
- Need then to
	- 1. measure the quality of the prediction's based on  $W$ , b.
	- 2. find an optimal  $W$ ,  $b$  relative to the quality measure on the training data.

#### How do we learn  $W$  b?

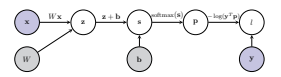

- $\bullet$  Let  $l$  be the loss function defined by the computational graph.
- $\bullet$  Find W, b by optimizing

$$
\arg\max_{W, \mathbf{b}} \frac{1}{|\mathcal{D}|}\sum_{(\mathbf{x}, y) \in \mathcal{D}} l(\mathbf{x}, y, W, \mathbf{b})
$$

- Solve using a variant of mini-batch gradient descent
	- =⇒ need to efficiently compute the gradient vectors

 $\nabla_W l(\mathbf{x}, y, W, \mathbf{b})|_{(\mathbf{x},y)\in\mathcal{D}}$  and  $\nabla_\mathbf{b} l(\mathbf{x}, y, W, \mathbf{b})|_{(\mathbf{x},y)\in\mathcal{D}}$ 

## Today's lecture: Gradient computations in neural networks

- For our learning approach need to be able to compute gradients efficiently.
- BackProp is algorithm for achieving given the form of many of our classifiers and loss functions.

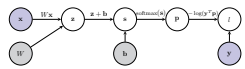

- BackProp relies on the chain rule applied to the composition of functions.
- Example: the composition of functions

$$
l(\mathbf{x}, y, W, \mathbf{b}) = -\log(\mathbf{y}^T \text{softmax}(W \mathbf{x} + \mathbf{b}))
$$

linear classifier then SOFTMAX then cross-entropy loss

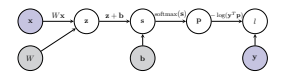

- $\bullet$  Let  $l$  be the complete loss function defined by the computational graph.
- How do we efficiently compute the gradient vectors

$$
\left.\nabla_{W}l(\mathbf{x},y,W,\mathbf{b})\right|_{(\mathbf{x},y)\in\mathcal{D}}\quad\text{and}\quad\left.\nabla_{\mathbf{b}}l(\mathbf{x},y,W,\mathbf{b})\right|_{(\mathbf{x},y)\in\mathcal{D}}?
$$

• Answer: Back Propagation

Chain Rule for functions with a scalar input and a scalar output

- Have two functions  $g : \mathbb{R} \to \mathbb{R}$  and  $f : \mathbb{R} \to \mathbb{R}$ .
- Define  $h : \mathbb{R} \to \mathbb{R}$  as the composition of f and g:

$$
h(x) = (f \circ g)(x) = f(g(x))
$$

• How do we compute

$$
\frac{dh(x)}{dx}?
$$

• Use the chain rule.

• Have functions  $f, g : \mathbb{R} \to \mathbb{R}$  and define  $h : \mathbb{R} \to \mathbb{R}$  as

$$
h(x) = (f \circ g)(x) = f(g(x))
$$

- Derivative of  $h$  w.r.t.  $x$  is given by the Chain Rule.
- Chain Rule

$$
\frac{dh(x)}{dx}=\frac{df(y)}{dy}\frac{dg(x)}{dx}\quad \text{ where }y=g(x)
$$

## Example of the Chain Rule in action

• Have

$$
g(x) = x^2, \qquad f(x) = \sin(x)
$$

• One composition of these two functions is

$$
h(x) = f(g(x)) = \sin(x^2)
$$

• According to the chain rule

$$
\frac{dh(x)}{dx} = \frac{df(y)}{dy} \frac{dg(x)}{dx} \leftarrow \text{where } y = x^2
$$
\n
$$
= \frac{d \sin(y)}{dy} \frac{dx^2}{dx}
$$
\n
$$
= \cos(y) 2x
$$
\n
$$
= 2x \cos(x^2) \leftarrow \text{plug in } y = x^2
$$

## The composition of  $n$  functions

- Have functions  $f_1, \ldots, f_n : \mathbb{R} \to \mathbb{R}$
- Define function  $h : \mathbb{R} \to \mathbb{R}$  as the composition of  $f_i$ 's

$$
h(x) = (f_n \circ f_{n-1} \circ \cdots \circ f_1)(x) = f_n(f_{n-1}(\cdots (f_1(x)) \cdots))
$$

• Can we compute the derivative

$$
\frac{dh(x)}{dx} \quad ?
$$

• Yes recursively apply the CHAIN RULE

- Have functions  $f_1, \ldots, f_n : \mathbb{R} \to \mathbb{R}$
- Define function  $h : \mathbb{R} \to \mathbb{R}$  as the composition of  $f_i$ 's

$$
h(x) = (f_n \circ f_{n-1} \circ \cdots \circ f_1) (x) = f_n(f_{n-1}(\cdots (f_1(x)) \cdots)
$$

• Can we compute the derivative

$$
\frac{dh(x)}{dx} \quad ?
$$

• Yes recursively apply the CHAIN RULE

$$
h(x) = (f_n \circ f_{n-1} \circ \cdots \circ f_1)(x)
$$

• Define

$$
g_j = f_n \circ f_{n-1} \circ \cdots \circ f_j
$$

• Therefore  $q_1 = h$ ,  $q_n = f_n$  and

$$
g_j = g_{j+1} \circ f_j \quad \text{for } j = 1, \ldots, n-1
$$

• Let  $y_i = f_i(y_{i-1})$  and  $y_0 = x$  then

$$
y_n = g_j(y_{j-1})
$$
 for  $j = 1, ..., n$ 

#### • Apply the Chain Rule:

For 
$$
j = 1, 2, 3, ..., n - 1
$$
  
\n
$$
\frac{dy_{0n}}{dy_{j-1}} = \frac{dg_{j}(y_{j-1})}{dy_{j-1}} = \frac{d(g_{j+1} \circ f_j)(y_{j-1})}{dy_{j-1}} = \frac{dg_{j+1}(y_j)}{dy_j} \frac{df_{j}(y_{j-1})}{dy_{j-1}}
$$
\n
$$
= \frac{dy_{0n}}{dy_{0}} \frac{dy_{j}}{dy_{j-1}}
$$

## The Chain Rule for the composition of  $n$  functions

#### Recursively applying this fact gives:

$$
\begin{aligned} \frac{dh(x)}{dx} &= \frac{dg_1(x)}{dx} \\ &= \frac{dg_2(g_1f_1)(x)}{dy_1} \\ &= \frac{dg_2(g_1)}{dy_1} \frac{df_1(x)}{dx} \\ &= \frac{dg_2(g_1)}{dy_1} \frac{df_1(x)}{dx} \\ &= \frac{dg_2(g_2)}{dy_1} \frac{dg_1(x)}{dx} \\ &= \frac{dg_2(g_2)}{dy_1} \frac{dg_1(g_1)}{dx} \frac{dx}{dx} \\ &= \frac{dg_2(g_2)}{dy_1} \frac{dg_1(g_1)}{dx} \frac{df_1(x)}{dx} \\ &= \frac{dg_1(g_2)}{dy_{n-1}} \frac{df_1(x) \cdot \frac{dx}{dy_1}}{dy_{n-2}} \cdots \frac{df_2(y) \cdot \frac{df_1(x)}{dy_1}}{dy_1} \\ &= \frac{df_n(g_{n-1})}{dy_{n-1}} \frac{df_1(x) \cdot \frac{dx}{dy_1}}{dy_{n-2}} \cdots \frac{df_2(y) \cdot \frac{df_1(x)}{dy_1}}{dy_1} \\ &= \frac{df_n(g_1, g_1) \cdot \frac{df_1(x) \cdot \frac{dx}{dy}}{dy_1}}{dy_{n-1}} \cdots \frac{df_2(y) \cdot \frac{df_1(x)}{dy_1}}{dy_1} \cdots \quad \text{Aysky } g_n = f_n \\ \text{where } y_j = \left(f_j \circ f_j \cdot 1 \circ \cdots \circ f_1 \right)(x) = f_j \left(y_{j-1} \right). \end{aligned}
$$

## Summary: Chain Rule for a composition of  $n$  functions

• Have  $f_1, \ldots, f_n : \mathbb{R} \to \mathbb{R}$  and define h as their composition

$$
h(x) = (f_n \circ f_{n-1} \circ \cdots \circ f_1)(x)
$$

• Then

$$
\frac{dh(x)}{dx} = \frac{df_n(y_{n-1})}{dy_{n-1}} \frac{df_{n-1}(y_{n-2})}{dy_{n-2}} \dots \frac{df_2(y_1)}{dy_1} \frac{df_1(x)}{dx}
$$

$$
= \frac{dy_{n}}{dy_{n-1}} \frac{dy_{n-1}}{dy_{n-1}} \dots \frac{dy_2}{dy_1} \frac{dy_1}{dx}
$$
where  $y_j = (f_j \circ f_{j-1} \circ \cdots \circ f_1)(x) = f_j(y_{j-1}).$ 

- Remember: As  $y_0 = x$  then for  $j = n 1, n 2, \ldots, 0$ 
	- $\frac{dy_n}{dy_j} = \frac{dy_n}{dy_{j+1}} \frac{dy_{j+1}}{dy_j}$

• Have  $f_1, \ldots, f_n : \mathbb{R} \to \mathbb{R}$  and define h as their composition

$$
h(x) = (f_n \circ f_{n-1} \circ \cdots \circ f_1)(x)
$$

• Then

$$
\frac{dh(x)}{dx} = \frac{df_n(y_{n-1})}{dy_{n-1}} \frac{df_{n-1}(y_{n-2})}{dy_{n-2}} \dots \frac{df_2(y_1)}{dy_1} \frac{df_1(x)}{dx}
$$

$$
= \frac{dy_n}{dy_{n-1}} \frac{dy_{n-1}}{dy_{n-2}} \dots \frac{dy_2}{dy_1} \frac{dy_1}{dx}
$$

where 
$$
y_j = (f_j \circ f_{j-1} \circ \cdots \circ f_1)(x) = f_j(y_{j-1}).
$$

• Remember: As  $y_0 = x$  then for  $j = n - 1, n - 2, \ldots, 0$ 

$$
\frac{dy_n}{dy_j}=\frac{dy_n}{dy_{j+1}}\frac{dy_{j+1}}{dy_j}
$$

$$
\frac{dh(x)}{dx} = \frac{dy_n}{dx} = \frac{dy_n}{dy_{n-1}} \frac{dy_{n-1}}{dy_{n-2}} \cdot \cdot \cdot \frac{dy_2}{dy_1} \frac{dy_1}{dx}
$$

Computation of  $\frac{dyn}{dx}$  relies on:

- Record keeping: Compute and record values of the  $y_j$ 's.
- Iteratively aggregate local gradients. For  $j = n - 1, n, \ldots, 1$ 
	- Compute local derivative:  $\frac{df_{j+1}(y_j)}{dy_j} = \frac{dy_{j+1}}{dy_j}$
	- Aggregate:

$$
\frac{dy_n}{dy_j}=\frac{dy_n}{dy_{j+1}}\frac{dy_{j+1}}{dy_j}
$$

Remember 
$$
\frac{dy_n}{dy_{j+1}} = \frac{dy_n}{dy_{n-1}} \frac{dy_{n-1}}{dy_{n-2}} \cdots \frac{dy_{j+2}}{dy_{j+1}}
$$

 $h(x) = (f_n \circ f_{n-1} \circ \cdots \circ f_1)(x)$ 

### Exploit structure to compute gradient

$$
\frac{dh(x)}{dx} = \frac{dy_n}{dx} = \frac{dy_n}{dy_{n-1}} \frac{dy_{n-1}}{dy_{n-2}} \cdots \frac{dy_2}{dy_1} \frac{dy_1}{dx}
$$

Computation of  $\frac{dyn}{dx}$  relies on:

- Record keeping: Compute and record values of the  $y_j$ 's.
- Iteratively aggregate local gradients.

For  $j = n - 1, n, \ldots, 1$ 

- Compute local derivative:  $\frac{df_{j+1}(y_j)}{dy_j} = \frac{dy_{j+1}}{dy_j}$
- Aggregate:

$$
\frac{dy_n}{dy_j} = \frac{dy_n}{dy_{j+1}} \frac{dy_{j+1}}{dy_j}
$$

 $\text{Remember } \frac{dy_n}{dy_{j+1}} = \frac{dy_n}{dy_{n-1}} \frac{dy_{n-1}}{dy_{n-2}} \cdot \cdot \cdot \frac{dy_{j+2}}{dy_{j+1}}$ 

This is Backprop algorithm given a chain dependency between the  $y_i$ 's.

Compute gradient of  $h$  at a point  $x^*$ 

- Have a value for  $x = x^*$
- Want to (efficiently) compute

$$
\left. \frac{dh(x)}{dx}\right|_{x=x^*}
$$

- Use the Back-Propagation algorithm.
- It consists of a Forward and Backward pass.

$$
\left(x\longrightarrow \frac{f_1}{y_1}\longrightarrow \frac{f_2}{y_2}\longrightarrow \frac{f_3}{y_3}\longrightarrow \cdots \longrightarrow \frac{f_{n-1}}{y_{n-1}}\longrightarrow \frac{f_n}{y_n}\right)
$$

Evaluate  $h(x^*)$  and keep track of the intermediary results

- Compute  $y_1^* = f_1(x^*)$ .
- for  $i = 2, 3, ..., n$

$$
y^{\ast}_j = f_j(y^{\ast}_{j-1})
$$

• Keep a record of  $y_1^*, \ldots, y_n^*$ .

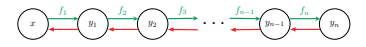

Compute local  $f_i$  gradients and aggregate:

- Set  $g = 1$ .
- for  $i = n, n 1, \ldots, 2$

$$
g=g\times \left.\frac{df_j(y_{j-1})}{dy_{j-1}}\right|_{y_{j-1}=y_{j-1}^*}
$$

$$
\underbrace{\left(y_{j-1}\right)}_{g\times \frac{\partial f_j\left(y_{j-1}\right)}{\partial y_{j-1}}} \underbrace{\left(y_j\right)}_{g=\frac{\partial y_n}{\partial y_j}} \underbrace{\left(y_{j+1}\right)}_{g=\frac{\partial y_n}{\partial y_j}}
$$

Note: 
$$
g = \frac{dy_{n-1}}{dy_{j-1}}\Big|_{y_{j-1} = y_{j-1}^*}
$$
  
\n• Then  $\frac{dh(x)}{dx}\Big|_{x=x^*} = g \times \frac{df_1(x)}{dx}\Big|_{x=x^*}$ 

## Problem 1: But what if I don't have a chain?

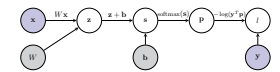

- This computational graph is not a chain.
- Some nodes have multiple parents.
- The function represented by graph is

$$
l(\mathbf{x}, \mathbf{y}, W, \mathbf{b}) = -\log(\mathbf{y}^T \mathsf{Softmax}(W\mathbf{x} + \mathbf{b}))
$$

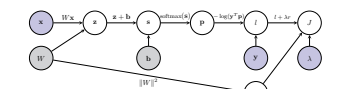

Problem 1a: And when a regularization term is added..

r

- This computational graph is not a chain.
- Some nodes have multiple parents and others multiple children.
- The function represented by graph is  $J(\mathbf{x}, \mathbf{y}, W, \mathbf{b}, \lambda) = -\log(\mathbf{y}^T \text{Softmax}(W\mathbf{x} + \mathbf{b})) + \lambda \sum_{i,j} W_{i,j}^2$
- How is the back-propagation algorithm defined in these cases?

#### Problem 1a: And when a regularization term is added..

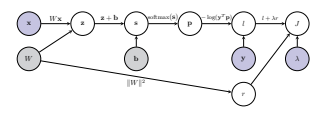

- This computational graph is not a chain.
- Some nodes have multiple parents and others multiple children.
- The function represented by graph is

$$
J(\mathbf{x},\mathbf{y},W,\mathbf{b},\lambda)=-\log(\mathbf{y}^T\text{Softmax}(W\mathbf{x}+\mathbf{b}))+\lambda\sum_{i,j}W_{i,j}^2
$$

• How is the back-propagation algorithm defined in these cases?

Issues we need to sort out

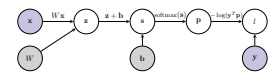

- Back-propagation when the computational graph is not a chain.
- Derivative computations when the inputs and outputs are not scalars.
- Will address these issues now. First the derivatives of vectors.

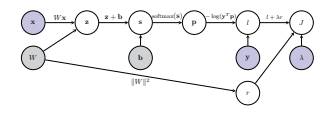

• The function represented by graph:

$$
J(\mathbf{x},\mathbf{y},W,\mathbf{b},\lambda)=-\log(\mathbf{y}^T\text{Softmax}(W\mathbf{x}+\mathbf{b}))+\lambda\sum_{i,j}W_{i,j}^2
$$

- Nearly all of the inputs and intermediary outputs are vectors or matrices.
- How are the derivatives defined in this case?

Issues we need to sort out

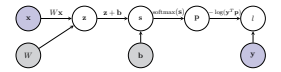

- Back-propagation when the computational graph is not a chain.
- Derivative computations when the inputs and outputs are not scalars.
- Will address these issues now. First the derivatives of vectors.

- Have two functions  $g : \mathbb{R}^d \to \mathbb{R}^m$  and  $f : \mathbb{R}^m \to \mathbb{R}^c$ .
- Define  $h : \mathbb{R}^d \to \mathbb{R}^c$  as the composition of  $f$  and  $g$ :

$$
h(\mathbf{x}) = (f \circ g)(\mathbf{x}) = f(g(\mathbf{x}))
$$

• Consider

$$
\frac{\partial h(\mathbf{x})}{\partial \mathbf{x}}
$$

- How is it defined and computed?
- What's the chain rule for vector valued functions?

## Chain Rule for vector input and output

• Let 
$$
\mathbf{y} = h(\mathbf{x})
$$
 where each  $h : \mathbb{R}^d \to \mathbb{R}^c$  then

$$
\frac{\partial h(\mathbf{x})}{\partial \mathbf{x}} = \frac{\partial \mathbf{y}}{\partial \mathbf{x}} = \begin{pmatrix} \frac{\partial m_1}{\partial x_1} & \cdots & \frac{\partial m_l}{\partial x_d} \\ \frac{\partial m_2}{\partial x_2} & \cdots & \frac{\partial m_l}{\partial x_d} \\ \vdots & \vdots & \ddots & \vdots \\ \frac{\partial m_l}{\partial x_1} & \cdots & \frac{\partial m_l}{\partial x_d} \end{pmatrix} \quad \text{e-this is a Jacobian matrix}
$$

and is a matrix of size  $c \times d$ .

• Chain Rule says if  $h = f \circ g (g : \mathbb{R}^d \to \mathbb{R}^m$  and  $f : \mathbb{R}^m \to \mathbb{R}^c$  then

$$
\frac{\partial h(\mathbf{x})}{\partial \mathbf{x}} = \frac{\partial \mathbf{y}}{\partial \mathbf{x}} = \frac{\partial \mathbf{y}}{\partial \mathbf{z}} \frac{\partial \mathbf{z}}{\partial \mathbf{x}}
$$

where 
$$
\mathbf{z} = g(\mathbf{x})
$$
 and  $\mathbf{y} = f(\mathbf{z})$ .

• Both  $\frac{\partial y}{\partial z}$   $(c \times m)$  and  $\frac{\partial z}{\partial x}$   $(m \times d)$  defined slly to  $\frac{\partial y}{\partial x}$ .

Chain Rule for vector input and scalar output

- The cost functions we will examine usually have a scalar output
	- Let  $\mathbf{x} \in \mathbb{R}^d$ ,  $f : \mathbb{R}^d \to \mathbb{R}^m$  and  $g : \mathbb{R}^m \to \mathbb{R}$ 
		- $z = f(x)$  $s = q(\mathbf{z})$
	- The Chain Rule says gradient of output w.r.t. input

$$
\frac{\partial s}{\partial \mathbf{x}} = \begin{pmatrix} \frac{\partial s}{\partial x_1} & \cdots & \frac{\partial s}{\partial x_d} \end{pmatrix}
$$

 $rac{\partial x}{\partial x} = \left(\frac{\partial x}{\partial x_1} + \cdots \right)$ <br>is given by a gradient times a Jacobian:

$$
\frac{\partial s}{\partial \mathbf{x}} = \underbrace{\frac{\partial s}{\partial \mathbf{z}}}_{1 \times m} \underbrace{\frac{\partial \mathbf{z}}{\partial \mathbf{x}}}_{m \times d}
$$

where

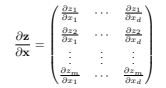

#### Chain Rule for functions with vector inputs and vector outputs

## Two intermediary vector inputs and scalar output

$$
s=g(\mathbf{z}_1,\mathbf{z}_2)=g(\mathbf{v}) \qquad \qquad \text{where } \mathbf{v}=\begin{pmatrix} \mathbf{z}_1\\ \mathbf{z}_2 \end{pmatrix}.
$$

• Chain Rule says gradient of the output w.r.t. the input

$$
\frac{\partial s}{\partial \mathbf{x}} = \begin{pmatrix} \frac{\partial s}{\partial x_1} & \cdots & \frac{\partial s}{\partial x_d} \end{pmatrix}
$$

is given by:

$$
\frac{\partial s}{\partial \mathbf{x}} = \underbrace{\frac{\partial s}{\partial \mathbf{v}}}_{1 \times n} \underbrace{\frac{\partial \mathbf{v}}{\partial \mathbf{x}}}_{n \times d}
$$

But

$$
\frac{\partial s}{\partial \mathbf{v}} = \begin{pmatrix} \frac{\partial s}{\partial \mathbf{z}_1} & \frac{\partial s}{\partial \mathbf{z}_2} \end{pmatrix} \quad \text{and} \quad \frac{\partial \mathbf{v}}{\partial \mathbf{x}} = \begin{pmatrix} \frac{\partial \mathbf{z}_1}{\partial \mathbf{x}} \\ \frac{\partial \mathbf{z}_2}{\partial \mathbf{x}} \end{pmatrix}
$$

=⇒

$$
\frac{\partial s}{\partial \mathbf{x}} = \frac{\partial s}{\partial \mathbf{v}} \frac{\partial \mathbf{v}}{\partial \mathbf{x}} = \frac{\partial s}{\partial \mathbf{z}_1} \frac{\partial \mathbf{z}_1}{\partial \mathbf{x}} + \frac{\partial s}{\partial \mathbf{z}_2} \frac{\partial \mathbf{z}_2}{\partial \mathbf{x}}
$$

Issues we need to sort out

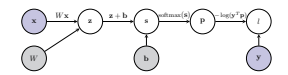

- Back-propagation when the computational graph is not a chain.
- Derivative computations when the inputs and outputs are not scalars.  $\checkmark$
- Will now describe Back-prop for non-chains.

•  $f_i: \mathbb{R}^d \to \mathbb{R}^{m_i}$  for  $i = 1, ..., t$  and  $g: \mathbb{R}^n \to \mathbb{R}$   $(n = m_1 + \cdots + m_t)$ 

$$
\mathbf{z}_i = f_i(\mathbf{x}), \quad \text{for } i = 1, \dots, t
$$

$$
s = g(\mathbf{z}_1, \dots, \mathbf{z}_n)
$$

• Consequence of the Chain Rule

$$
\frac{\partial s}{\partial \mathbf{x}} = \sum_{i=1}^{t} \frac{\partial s}{\partial \mathbf{z}_i} \frac{\partial \mathbf{z}_i}{\partial \mathbf{x}}
$$

• Computational graph interpretation. Let  $\mathcal{C}_{\mathbf{x}}$  be the children nodes of  $\mathbf{x}$ then

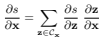

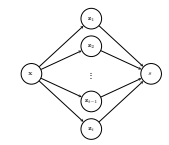

Back-propagation for non-chain computational graphs

- Have node y.
- Denote the set of y's parent nodes by  $P_v$  and their values by

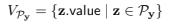

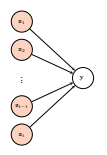

• Given  $V_{\mathcal{P}_{\mathbf{v}}}$  can now apply the function  $f_{\mathbf{z}}$ 

 $\mathbf{y}.\mathsf{value} = f_{\mathbf{y}}(V_{\mathcal{P}_{\mathbf{y}}})$ 

## Pseudo-Code for the Generic Forward Pass

```
procedure EVAULATEGRAPHFN(G) S = \text{GertStartNode}(G) . So a start node has no parent and its value is almody set
                                                    S a start node has no parent and its value is already set
    for s \in \mathcal{S} do
         ComputeBranch(s, G)
    end for
end procedure
procedure ComputeBranch(s, G) . recursive fn evaluating nodes
    C_s = \text{GetChildren}(s, G)<br>for each n \in C_c do
         for each n ∈ C_s do . Try to evaluate each children node<br>
if \{ln \text{.computed} \} then b Unless child is already computed
                                                                        D Unless child is already computed
             P_n = GetParents(n, G)
             if CheckAllNodesComputed(\mathcal{P}_n) then \triangleright Or not all parents of children are computed
                  f_n = \text{GetNodeFn}(n)n.\mathsf{value} = f_n(\mathcal{P}_n)n.computed = true
                  ComputeBranch(n, G)
             end if
         end if
    end for
end procedure
```
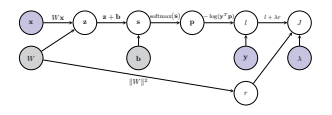

• Consider node W in the above graph. Its children are  $\{z, r\}$ . Applying the chain rule

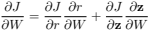

• In general for node c with children specified by  $C_{c}$ :

 $\frac{\partial J}{\partial \mathbf{c}} = \sum_{\mathbf{u} \in \mathcal{C}_{\mathbf{c}}} \frac{\partial \mathbf{c}}{\partial \mathbf{u}}$ ∂J ∂u<br>∂u ∂c

## Generic Forward Pass

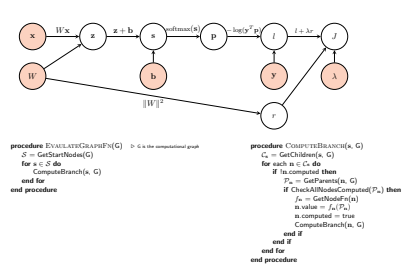

#### Identify Start Nodes

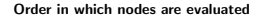

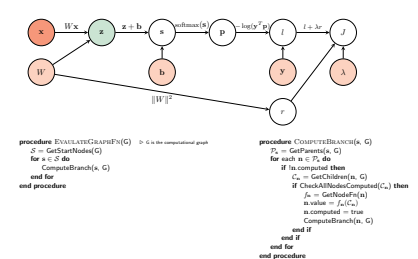

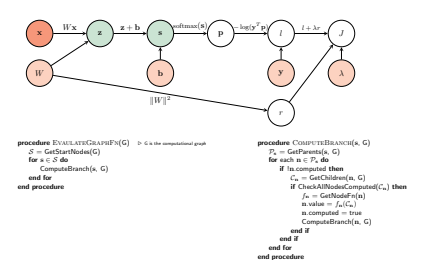

Order in which nodes are evaluated

### Generic Forward Pass

## Generic Forward Pass

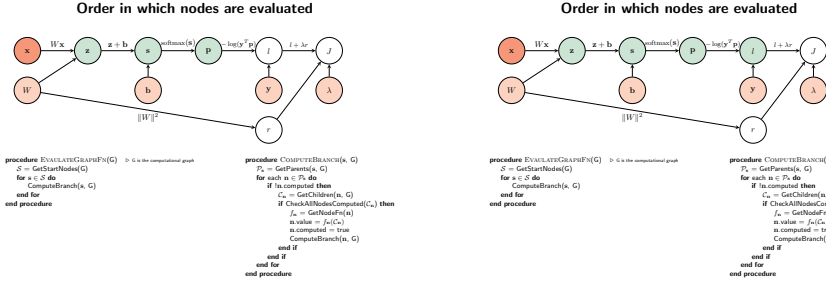

#### Order in which nodes are evaluated

r

procedure ComputeBRANCH(s, G)  $P_s = \text{GetParents}(s, G)$ <br>for each  $n \in \mathcal{P}_s$  do for each  $n \in \mathcal{P}_n$  do<br>if  $\ln$  computed then  $\mathcal{C}_n = \mathsf{GetChildren}(n, \mathsf{G})$ if CheckAllNodesComputed(C<sub>n</sub>) then  $f_n = \text{GetNodeFn}(n)$ <br>n. value =  $f_n(C_n)$ <sup>n</sup>.value = <sup>f</sup>n(Cn) <sup>n</sup>.computed = true  $\begin{array}{c} \textsf{ComputeBranch}(n, \, \texttt{G}) \\ \textbf{end if} \\ \textbf{end for} \\ \textbf{end proof} \end{array}$ 

 $'$  p)  $\bigwedge$  l +  $\lambda$ r.

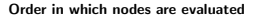

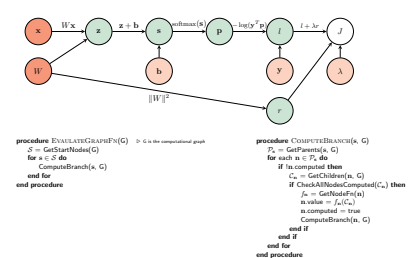

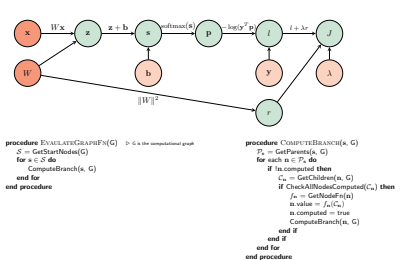

Order in which nodes are evaluated

#### Pseudo-Code for the Generic Backward Pass

## Generic Backward Pass: Order of computations

**procedure** PERFORMBACKPASS(G)<br> $J = \text{GetResultNode}(G)$  $J = \text{GetResultNode}(G)$  b node with the value of cost function  $\text{BackOp}(J, G)$  b Start the Backward-pass  $D$  Start the Backward-pass end procedure procedure BackOp(s, G)  $C_{\rm s}$  = GetChildren(s, G)<br>if  $C_{\rm s}$  = 0 then  $D$  At the result node  $s$ . Grad  $= 1$ end if if AllGradientsComputed $(\mathcal{C}_n)$  then D Have computed all  $\frac{\partial J}{\partial x}$  where  $c \in \mathcal{C}_n$  $s. Grad = 0$ for each  $c \in \mathcal{C}_c$  do  $s.Grad += c.Grad * c.s. Jacobian$  $\frac{\partial J}{\partial x}$  +=  $\frac{\partial J}{\partial c} \frac{\partial c}{\partial x}$ end for s.GradComputed = true end if<br>for each  $p \in \mathcal{P}_n$  do D Compute the Jacobian of fw w.r.t. each parent node s.p.Jacobian =  $\frac{\partial f_{\mathbf{p}}(\mathcal{P}_{\mathbf{x}})}{\partial \mathbf{p}}$  $\triangleright$   $\frac{\partial f_{\mathbf{x}}(\mathcal{P}_{\mathbf{x}})}{\partial \mathbf{n}}$  $\frac{\partial \mathbf{z}(\mathcal{V}\mathbf{z})}{\partial \mathbf{p}} = \frac{\partial \mathbf{z}}{\partial \mathbf{p}}$ BackOp(p, G) end for end procedure

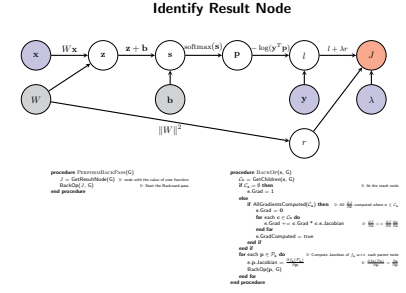

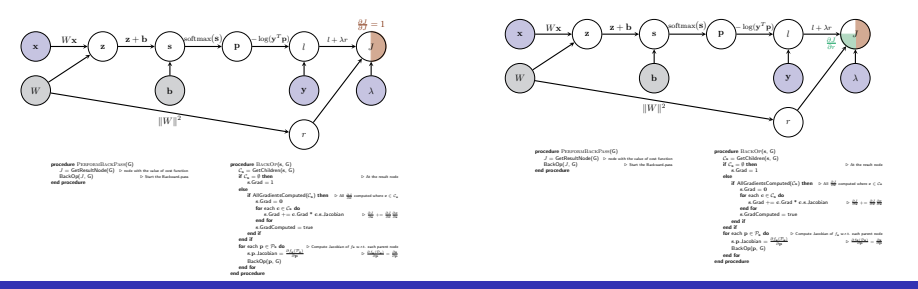

#### Compute Gradient of current node

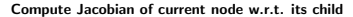

#### Generic Backward Pass: Order of computations

#### Generic Backward Pass: Order of computations

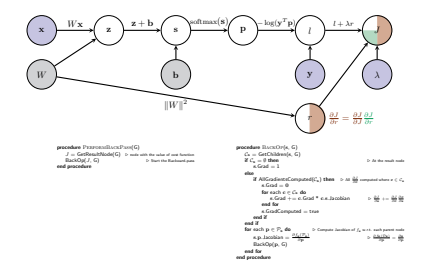

#### Compute Gradient of current node

#### ∂r ∂W x ) → ( z ) → ( s ) → ( P ) → ( z ) → ( z ) → ( z ) → ( z ) → ( z ) → ( z ) → ( z ) → ( z )  $W$  b  $\left(\begin{array}{c} \text{b} \end{array}\right)$   $\left(\begin{array}{c} \text{y} \end{array}\right)$   $\left(\begin{array}{c} \text{\lambda} \end{array}\right)$ r  $Wx \sim \sum z + b \sim \text{softmax(s)} \sim \log(y^T)$  $T_{\rm P}$  $\left\langle \right\rangle$   $\left\langle \right\rangle$   $l + \lambda r$  $\|W\|^2$  $\begin{array}{ll} \textbf{p}_\text{C}=\textbf{G} \textbf{S} \textbf{S} \textbf{$ procedure BackOp(s, G)  $C_n = \text{GeCbilidree}(s, G)$ <br>  $\text{if } C_n = \emptyset \text{ then}$ if  $C_n = 0$  then . <br> At the result node section . At the result node section<br> . At the section . else  $\mathcal{U}$ Al<br/>GradientsComputed( $\mathcal{C}_n$ ) then . $\sim$  <br/>All  $\frac{2d}{d}$  computed where  $c \in \mathcal{C}_n$  s.<br/>Grad = 0 ∂c for each <sup>c</sup> ∈ C<sup>s</sup> do <sup>s</sup>.Grad += <sup>c</sup>.Grad \* <sup>c</sup>.s.Jacobian . ∂J <sup>∂</sup><sup>s</sup> += ∂J c s.Grad += e.Grad \* e.s.bacobian = > <del>02 + = 00 02</del><br>end for =<br>end if end if end if end if end if end if end if end if end if end if end if end if end if end if end if end if end if end if end if end if end if end if end for each p ∈ Ps do . Compute Jacobian of  $f_n$  w.r.t. each parent node s.p.Jacobian =  $\frac{\partial f_n(T_1)}{\partial n}$  ∂p. $\frac{\partial f_n(T_2)}{\partial n}$  ∂p. . ∂fs(Ps) <sup>∂</sup><sup>p</sup> <sup>=</sup> <sup>∂</sup><sup>s</sup> <sup>∂</sup><sup>p</sup>  $\begin{array}{c} \textrm{BasisOp}(p,\,G)\\ \textrm{end for}\\ \textrm{end procedure} \end{array}$

#### Compute Jacobian of current node w.r.t. its child

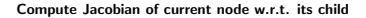

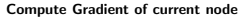

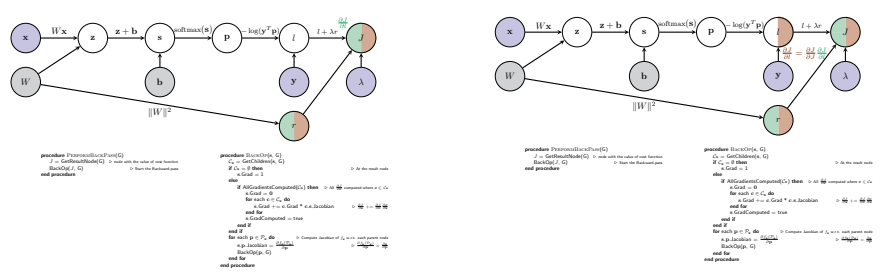

#### Generic Backward Pass: Order of computations

### Generic Backward Pass: Order of computations

#### Compute Jacobian of current node w.r.t. its child

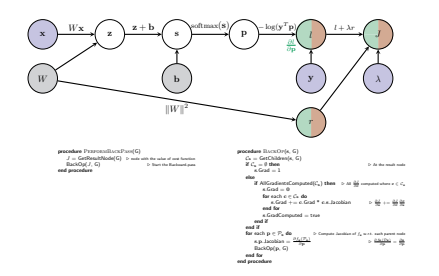

#### Compute Gradient of current node

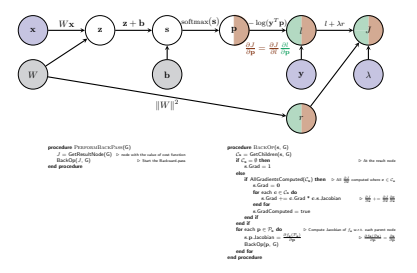

Compute Jacobian of current node w.r.t. its child

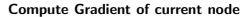

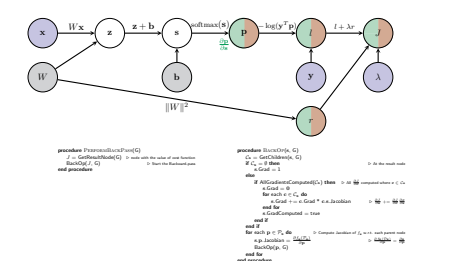

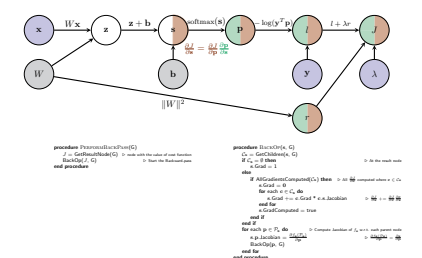

### Generic Backward Pass: Order of computations

### Generic Backward Pass: Order of computations

#### Compute Jacobian of current node w.r.t. its child

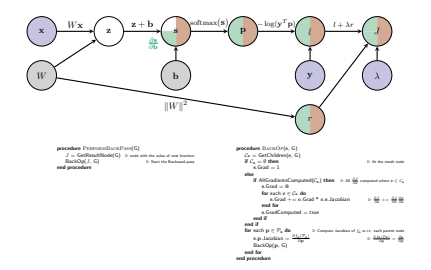

## Compute Gradient of current node

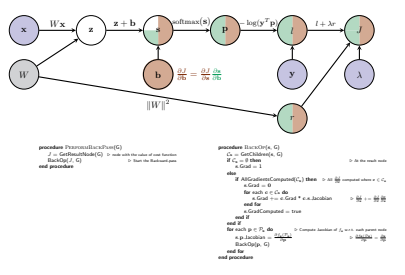

Compute Jacobian of current node w.r.t. its child

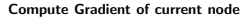

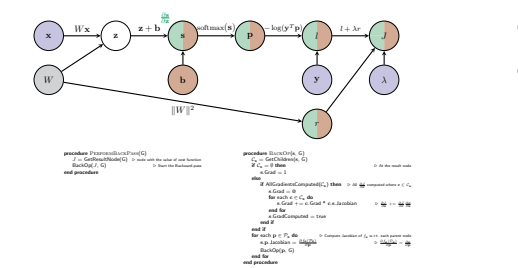

#### Generic Backward Pass: Order of computations

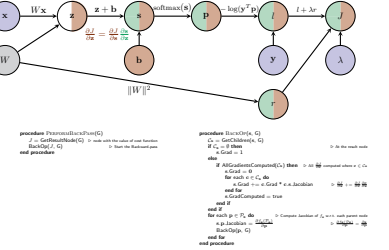

## Generic Backward Pass: Order of computations

#### Compute Jacobian of current node w.r.t. its child

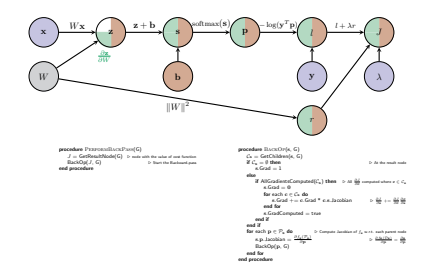

#### Compute Gradient of current node

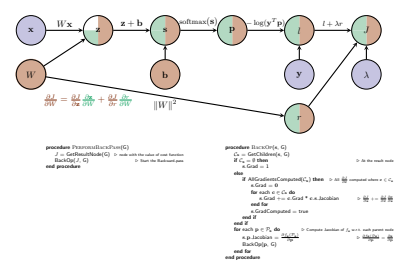

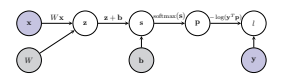

- Back-propagation when the computational graph is not a  $chain. <sub>x</sub>$
- Derivative computations when the inputs and outputs are not scalars. V
- Let's now compute some gradients!

Compute gradients for

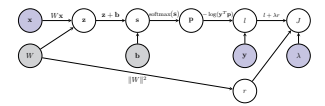

linear scoring function  $+$  SOFTMAX  $+$  cross-entropy loss  $+$ Regularization

- Assume the forward pass has been completed.
- ⇒ value for every node is known.

### Generic Backward Pass: Gradient of current node

Compute Gradient of node J

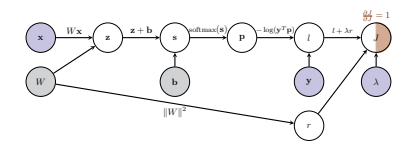

 $\frac{\partial J}{\partial J} = 1$ 

Compute Jacobian of node  $J$  w.r.t. its child  $r$ 

Generic Backward Pass: Order of computations

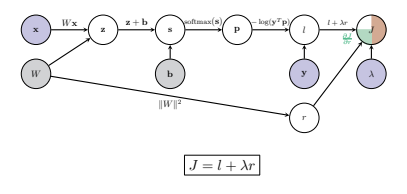

 $\frac{\partial J}{\partial r} = \lambda$ 

Compute Gradient of node r

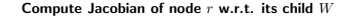

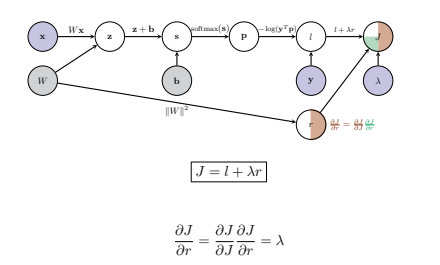

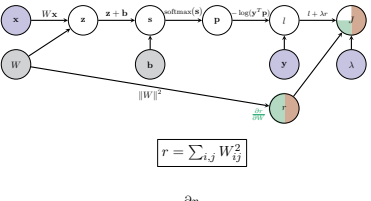

$$
\frac{\partial r}{\partial W} = ?
$$

Derivative of a scalar w.r.t. a matrix

Generic Backward Pass: Compute Jacobian

Generic Backward Pass: Order of computations

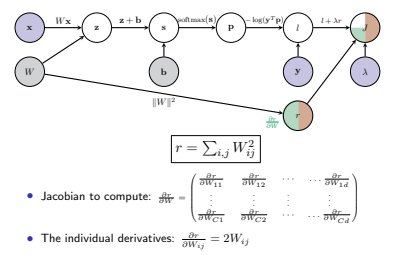

• Putting it together in matrix notation

$$
\frac{\partial r}{\partial W}=2W
$$

Compute Jacobian of node  $J$  w.r.t. its child  $l$ 

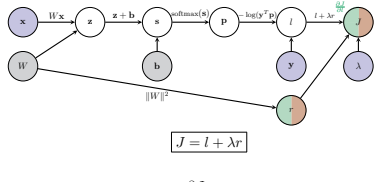

 $\frac{\partial J}{\partial l} = 1$ 

Compute Gradient of node l

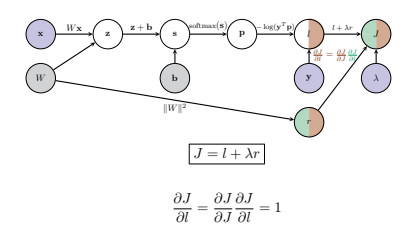

Compute Jacobian of node  $l$  w.r.t. its child  $p$ 

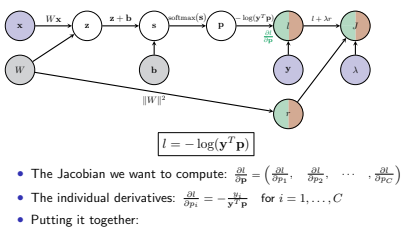

$$
\frac{\partial l}{\partial \mathbf{p}} = -\frac{\mathbf{y}^T}{\mathbf{y}^T\mathbf{p}}
$$

Generic Backward Pass: Order of computations

## Generic Backward Pass: Order of computations

Compute Jacobian of node p w.r.t. its child s

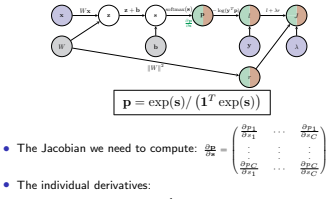

$$
\frac{\partial p_i}{\partial s_j} = \begin{cases} p_i(1-p_i) & \text{if } i=j \\ \\ -p_i p_j & \text{otherwise} \end{cases}
$$

• Putting it together in vector notation:  $\frac{\partial \mathbf{p}}{\partial \mathbf{s}} = \text{diag}(\mathbf{p}) - \mathbf{p}\mathbf{p}^T$ 

#### Compute Gradient of node p

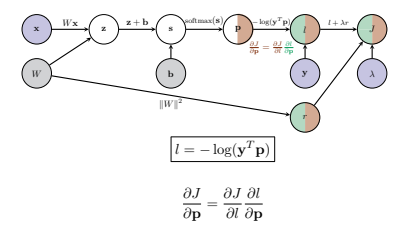

Compute Gradient of node s

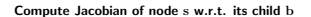

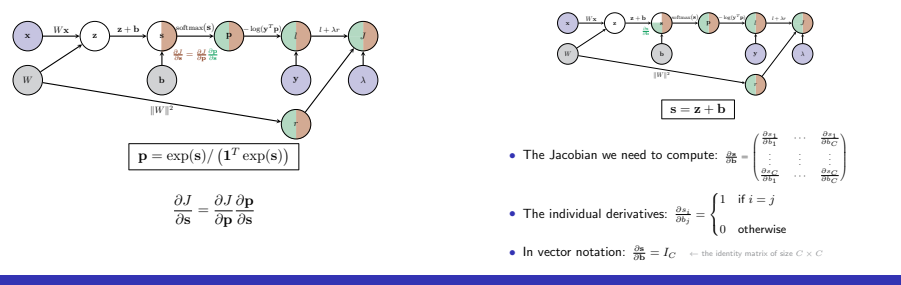

Generic Backward Pass: Order of computations

## Generic Backward Pass: Order of computations

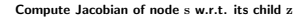

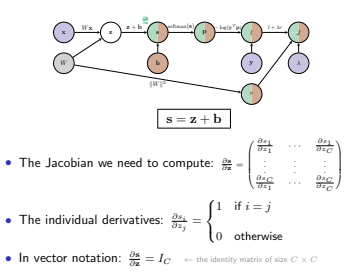

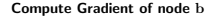

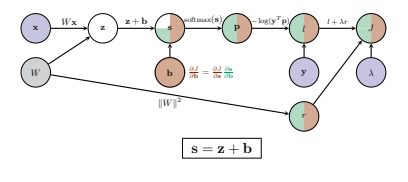

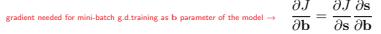

Compute Gradient of node z

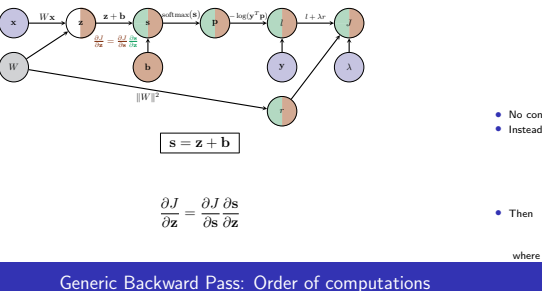

Compute Jacobian of node z w.r.t. its child W

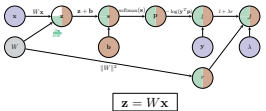

- No consistent definition for "Jacobian" of vector w.r.t. matrix.
- Instead re-arrange  $W$   $(C \times d)$  into a vector vec $(W)$   $(Cd \times 1)$

$$
W = \begin{pmatrix} \mathbf{w}_1^T \\ \mathbf{w}_2^T \\ \vdots \\ \mathbf{w}_C^T \end{pmatrix} \quad \text{then} \quad \text{vec}(W) = \begin{pmatrix} \mathbf{w}_1 \\ \mathbf{w}_2 \\ \vdots \\ \mathbf{w}_C \end{pmatrix}.
$$

$$
\mathbf{z} = \left(I_C \otimes \mathbf{x}^T\right) \text{vec}(W)
$$

where ⊗ denotes the Kronecker product between two matrices.

Generic Backward Pass: Order of computations

#### Compute Jacobian of node z w.r.t. its child W

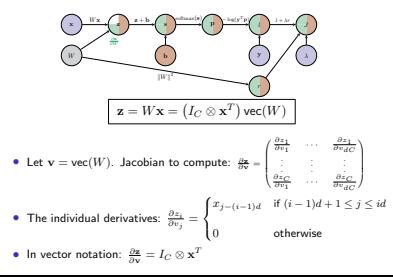

Compute Gradient of node W

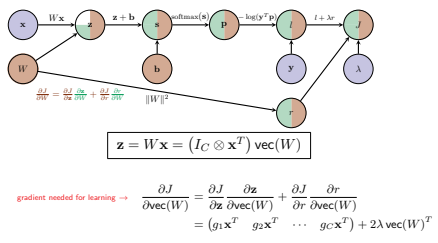

if we set  $\mathbf{g} = \frac{\partial J}{\partial \mathbf{z}}$ .

Compute Gradient of node W

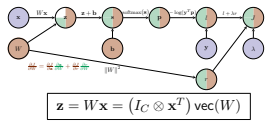

Can convert

$$
\frac{\partial J}{\partial \text{vec}(W)} = (g_1 \mathbf{x}^T \quad g_2 \mathbf{x}^T \quad \cdots \quad g_C \mathbf{x}^T) + 2\lambda \text{vec}(W)^T
$$

(where 
$$
g = \frac{\partial J}{\partial z}
$$
) from a vector  $(1 \times Cd)$  back to a 2D matrix  $(C \times d)$ :

$$
\frac{\partial J}{\partial W} = \begin{pmatrix} g_1 \mathbf{x}^T \\ g_2 \mathbf{x}^T \\ \vdots \\ g_C \mathbf{x}^T \end{pmatrix} + 2\lambda W = \mathbf{g}^T \mathbf{x}^T + 2\lambda W
$$

## Aggregating the Gradient computations

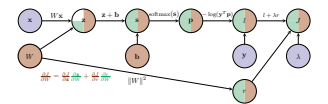

linear scoring function  $+$  SOFTMAX  $+$  cross-entropy loss  $+$  Regularization

1. Let

$$
\mathbf{g} = -\frac{\mathbf{y}^T}{\mathbf{y}^T\mathbf{p}} \left(\text{diag}(\mathbf{p}) - \mathbf{p}\mathbf{p}^T\right)
$$

2. The gradient of  $J$  w.r.t. the bias vector is the  $1 \times d$  vector

$$
\frac{\partial J}{\partial \mathbf{b}}=\mathbf{g}
$$

3. The gradient of  $J$  w.r.t. the weight matrix  $W$  is the  $c \times d$  matrix

$$
\frac{\partial J}{\partial W} = \mathbf{g}^T \mathbf{x}^T + 2\lambda W
$$

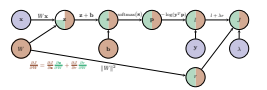

linear scoring function  $+$  SOFTMAX  $+$  cross-entropy loss  $+$  Regularization

$$
\begin{aligned} \mathbf{g} & = \frac{\partial J}{\partial l} = 1 \\ \mathbf{g} & \leftarrow \mathbf{g} \frac{\partial l}{\partial \mathbf{p}} = \left(-\frac{\mathbf{y}^T}{\mathbf{y}^T \mathbf{p}}\right) - \frac{\partial J}{\partial \mathbf{p}} \\ \mathbf{g} & \leftarrow \mathbf{g} \frac{\partial \mathbf{p}}{\partial \mathbf{g}} = \mathbf{g} \left(\mathrm{diag}(\mathbf{p}) - \mathbf{p} \mathbf{p}^T\right) - \frac{\partial J}{\partial \mathbf{s}} \\ \mathbf{g} & \leftarrow \mathbf{g} \frac{\partial \mathbf{g}}{\partial \mathbf{g}} = \mathbf{g} \, I_C - \frac{\partial J}{\partial \mathbf{x}} \end{aligned}
$$

Then

$$
\frac{\partial J}{\partial \mathbf{b}} = \mathbf{g} \qquad \qquad \frac{\partial J}{\partial W} = \mathbf{g}^T \mathbf{x}^T + 2\lambda W
$$

### Gradient Computations for a mini-batch

- Have explicitly described the gradient computations for one training example  $(\mathbf{x}, y)$ .
- In general, want to compute the gradients of the cost function for a mini-batch D.

$$
J(\mathcal{D}, W, \mathbf{b}) = L(\mathcal{D}, W, \mathbf{b}) + \lambda ||W||^2
$$
  
= 
$$
\frac{1}{|\mathcal{D}|} \sum_{(\mathbf{x}, y) \in \mathcal{D}} l(\mathbf{x}, y, W, \mathbf{b}) + \lambda ||W||^2
$$

• The gradients we need to compute are

$$
\begin{split} \frac{\partial J(\mathcal{D}, W, \mathbf{b})}{\partial W} &= \frac{\partial L(\mathcal{D}, W, \mathbf{b})}{\partial W} + 2\lambda W = \frac{1}{|\mathcal{D}|} \sum_{(\mathbf{x}, y) \in \mathcal{D}} \frac{\partial l(\mathbf{x}, y, W, \mathbf{b})}{\partial W} + 2\lambda W \\ \frac{\partial J(\mathcal{D}, W, \mathbf{b})}{\partial \mathbf{b}} &= \frac{\partial L(\mathcal{D}, W, \mathbf{b})}{\partial \mathbf{b}} = \frac{1}{|\mathcal{D}|} \sum_{(\mathbf{x}, y) \in \mathcal{D}} \frac{\partial l(\mathbf{x}, y, W, \mathbf{b})}{\partial \mathbf{b}} \end{split}
$$

## Gradient Computations for a mini-batch

linear scoring function  $+$  SOFTMAX  $+$  cross-entropy loss  $+$  Regularization

- Compute gradients of l w.r.t. W, b for each  $(\mathbf{x}, y) \in \mathcal{D}^{(t)}$ :
	- Set all entries in  $\frac{\partial L}{\partial \mathbf{b}}$  and  $\frac{\partial L}{\partial W}$  to zero.
	- for  $(\mathbf{x}, y) \in \mathcal{D}^{(t)}$ 
		- 1. Let

$$
\mathbf{g} = -\frac{\mathbf{y}^T}{\mathbf{y}^T \mathbf{p}} \left( \text{diag}(\mathbf{p}) - \mathbf{p} \mathbf{p}^T \right)
$$

2. Add gradient of  $l$  w.r.t. b computed at  $(\mathbf{x}, y)$ 

$$
\frac{\partial L}{\partial \mathbf{b}} \mathbf{+} = \mathbf{g}
$$

3. Add gradient of  $l$  w.r.t.  $W$  computed at  $(\mathbf{x}, y)$ 

$$
\frac{\partial L}{\partial W} \mathrel{+}= \mathbf{g}^T \mathbf{x}^T
$$

 $∂W$ <br>
- Divide by the number of entries in  $\mathcal{D}^{(t)}$ :

$$
\frac{\partial L}{\partial W}\;/\!=|\mathcal{D}^{(t)}|,\qquad \qquad \frac{\partial L}{\partial \mathbf{b}}\;/\!=|\mathcal{D}^{(t)}|
$$

 $∂W$ <br>• Add the gradient for the regularization term

$$
\frac{\partial J}{\partial W} = \frac{\partial L}{\partial W} + 2\lambda W, \qquad \frac{\partial J}{\partial \mathbf{b}} = \frac{\partial L}{\partial \mathbf{b}}.
$$